# **Gong - Funcionalidad #3310**

## **Exportador Despesas Separe Rubrica Organização de Rubrica Financiador**

2018-04-19 20:32 - Raul Vico

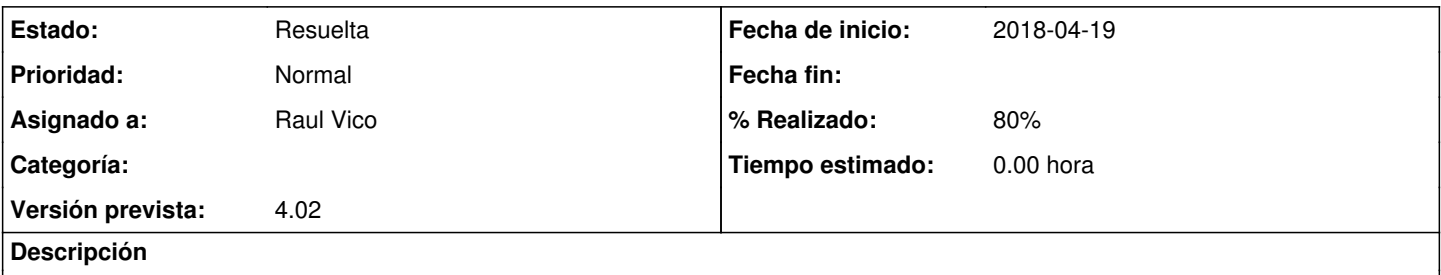

Ao exportar as despesas de um projeto ao Excel, o mesmo coloca na mesma coluna os codigos da organização e do financiador. Teria que colocar em colunas separadas, para que possamos filtrar melhor.

## **Histórico**

### **#2 - 2018-06-25 15:39 - Jaime Ortiz**

*- Versión prevista establecido a 4.02*

#### **#3 - 2018-06-25 16:45 - Jaime Ortiz**

*- % Realizado cambiado 0 por 80*

Pendiente de comprobación

#### **#5 - 2018-09-12 13:00 - Jaime Ortiz**

*- Asignado a cambiado Jaime Ortiz por Raul Vico*

Esta resuelto ya ¿No?

Confirmame por favor.

### **#6 - 2018-09-14 09:46 - Raul Vico**

*- Asignado a cambiado Raul Vico por Anónimo*

Oi Cleusa.

Vc pode conferir se a exportação ao Excel das despesas já é feita no formato que você queria, porfavor?

Obrigado.

#### **#7 - 2018-09-17 09:54 - Raul Vico**

*- Estado cambiado Nueva por Resuelta*

*- Asignado a cambiado Anónimo por Raul Vico*

## Feito.

Fechamos o ticket (ver captura de tela).

Porfavor, conferir e, caso necessário, abrimos ele novamente.